# Package 'truncdist'

August 30, 2016

Version 1.0-2

Date 2016-08-29

Author Frederick Novomestky <fn334@nyu.edu>, Saralees Nadarajah <saralees.nadarajah@manchester.ac.uk>

Maintainer Frederick Novomestky <fnovomes@poly.edu>

**Depends**  $R$  ( $>= 2.0.1$ ), stats4,evd

Description A collection of tools to evaluate probability density functions, cumulative distribution functions, quantile functions and random numbers for truncated random variables. These functions are provided to also compute the expected value and variance. Nadarajah and Kotz (2006) developed most of the functions. QQ plots can be produced. All the probability functions in the stats, stats4 and evd packages are automatically available for truncation..

Title Truncated Random Variables

License GPL  $(>= 2)$ 

NeedsCompilation no

Repository CRAN

Date/Publication 2016-08-30 01:27:43

# R topics documented:

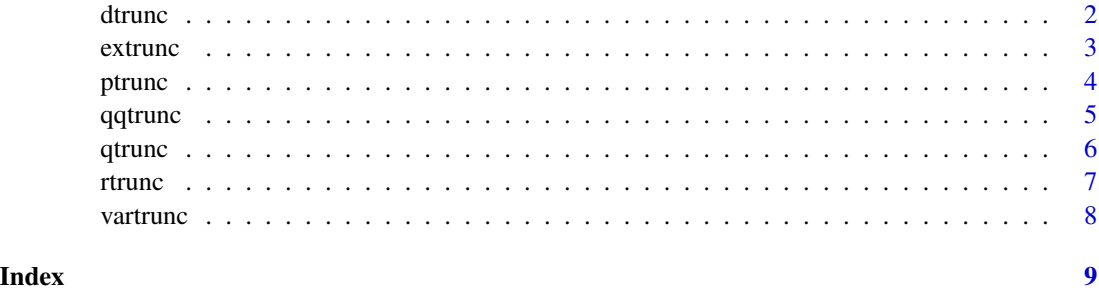

1

<span id="page-1-1"></span><span id="page-1-0"></span>

This function computes values for the probability density function of a truncated random variable.

# Usage

dtrunc(x, spec,  $a = -Inf$ ,  $b = Inf$ , ...)

# Arguments

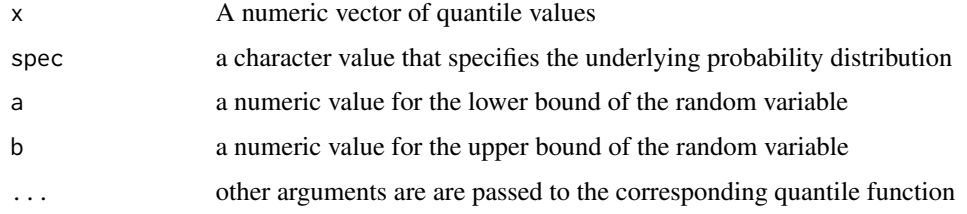

#### Details

The R function is used to access the required probability density and cumulative distribution functions of the underlying unrestricted random variable.

# Value

A vector of density function values.

#### Author(s)

Frederick Novomestky <fnovomes@poly.edu>

Saralees Nadarajah <saralees.nadarajah@manchester.ac.uk>

#### References

Nadarajah, S. and S. Kotz, 2006. R Programs for Computing Truncated Distributions, *Journal of Statistical Software*, 16, August 2006, <http://www.jstatsoft.org/v16/c02>

```
x \le - seq( 0, 3, .1)
pdf <- dtrunc( x, spec="norm", a=1, b=2 )
```
<span id="page-2-1"></span><span id="page-2-0"></span>

This function computes the expected value of a truncated random variable using numerical integration.

#### Usage

extrunc(spec,  $a = -Inf$ ,  $b = Inf$ , ...)

# Arguments

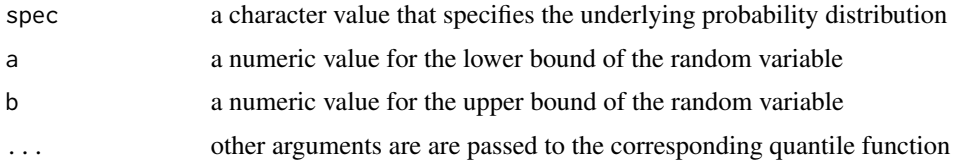

#### Details

Numerical integration of the truncated density function is performed to compute the expected value.

# Value

A numerical value for the expectation.

#### Author(s)

Frederick Novomestky <fn334@nyu.edu> Saralees Nadarajah <saralees.nadarajah@manchester.ac.uk>

# References

Nadarajah, S. and S. Kotz, 2006. R Programs for Computing Truncated Distributions, *Journal of Statistical Software*, 16, August 2006, <http://www.jstatsoft.org/v16/c02>

# See Also

[dtrunc](#page-1-1)

# Examples

mu <- extrunc( spec="norm",a=1, b=2 )

<span id="page-3-0"></span>

This function compute values of the cumulative distribution function for truncated random variables.

# Usage

ptrunc(q, spec,  $a = -Inf$ ,  $b = Inf$ , ...)

# Arguments

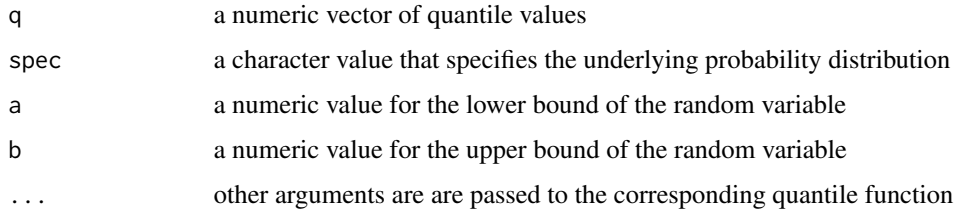

# Value

A vector of probability values.

# Author(s)

Frederick Novomestky <fn334@nyu.edu> Saralees Nadarajah <saralees.nadarajah@manchester.ac.uk>

#### References

Nadarajah, S. and S. Kotz, 2006. R Programs for Computing Truncated Distributions, *Journal of Statistical Software*, 16, August 2006, <http://www.jstatsoft.org/v16/c02>

# See Also

[dtrunc](#page-1-1)

```
x \le - seq( 0, 3, .1)
cdf <- ptrunc( x, spec="norm", a=1, b=2 )
```
<span id="page-4-0"></span>

This function produces a QQ plot of sample quantiles against theoretical quantiles for a truncated random variable.

# Usage

```
qqtrunc(x, spec, a = -Inf, b = Inf, title = "Truncated Distribution Q-Q Plot",xlabel = "Theoretical Quantiles", ylabel = "Sample Quantiles", ...)
```
### Arguments

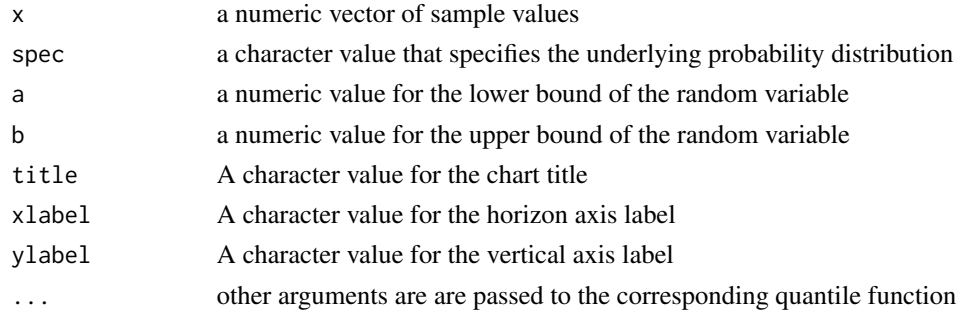

#### Value

A plot.

# Author(s)

Frederick Novomestky <fn334@nyu.edu> Saralees Nadarajah <saralees.nadarajah@manchester.ac.uk>

# References

Nadarajah, S. and S. Kotz, 2006. R Programs for Computing Truncated Distributions, *Journal of Statistical Software*, 16, August 2006, <http://www.jstatsoft.org/v16/c02>

# See Also

[qtrunc](#page-5-1)

```
x \le rtrunc( 500, spec="norm", a=1, b=2)
qqtrunc( x, spec="norm", a=1, b=2 )
```
<span id="page-5-1"></span><span id="page-5-0"></span>

This function evaluates the inverse of the cumulative distribution funciton for a truncated random variable or so the so called quantile function for a given vector of probabilities and the specified distribution.

#### Usage

qtrunc(p, spec,  $a = -Inf$ ,  $b = Inf$ , ...)

#### Arguments

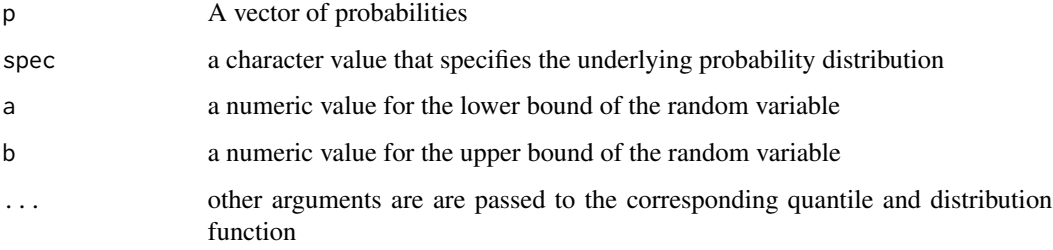

#### Value

A vector of quantile values in the range of the truncated random variable.

#### Author(s)

Frederick Novomestky <fn334@nyu.edu>

Saralees Nadarajah <saralees.nadarajah@manchester.ac.uk>

# References

Nadarajah, S. and S. Kotz, 2006. R Programs for Computing Truncated Distributions, *Journal of Statistical Software*, 16, August 2006, <http://www.jstatsoft.org/v16/c02>

```
p \leq - seq( .1, .9, .01)
q <- qtrunc( p, spec="norm", a=1, b=2 )
```
<span id="page-6-0"></span>

This function generates n random deviates that are drawn from the specified truncated distribution.

#### Usage

rtrunc(n, spec,  $a = -Inf$ ,  $b = Inf$ , ...)

# Arguments

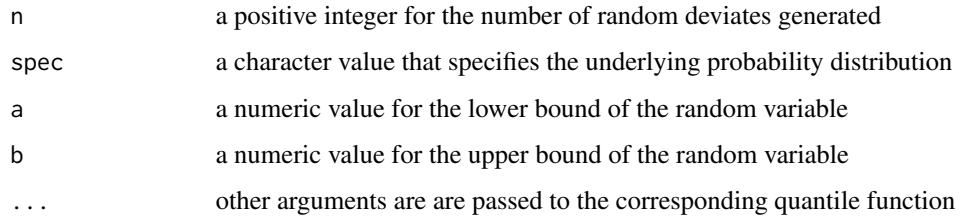

# Value

A vector with one or more random deviates.

# Author(s)

Frederick Novomestky <fn334@nyu.edu>

Saralees Nadarajah <saralees.nadarajah@manchester.ac.uk>

#### References

Nadarajah, S. and S. Kotz, 2006. R Programs for Computing Truncated Distributions, *Journal of Statistical Software*, 16, August 2006, <http://www.jstatsoft.org/v16/c02>

#### See Also

[qtrunc](#page-5-1)

# Examples

 $x \le$  rtrunc( 500, spec="norm", a=1, b=2)

<span id="page-7-0"></span>

This function estimates the variance of a truncated random variable using numerical integration.

#### Usage

vartrunc(spec,  $a = -Inf$ ,  $b = Inf$ , ...)

#### Arguments

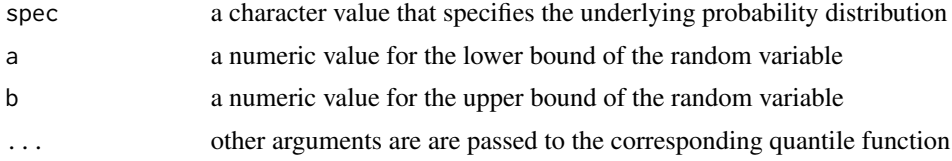

### Details

Numerical integration of the truncated density function is performed to compute the variance and the associated expected value.

# Value

A numeric value.

# Author(s)

Frederick Novomestky <fn334@nyu.edu> Saralees Nadarajah <saralees.nadarajah@manchester.ac.uk>

#### References

Nadarajah, S. and S. Kotz, 2006. R Programs for Computing Truncated Distributions, *Journal of Statistical Software*, 16, August 2006, <http://www.jstatsoft.org/v16/c02>

#### See Also

[extrunc](#page-2-1), [dtrunc](#page-1-1)

```
var <- vartrunc( spec="norm", a=1, b=2 )
```
# <span id="page-8-0"></span>Index

∗Topic math dtrunc, [2](#page-1-0) extrunc, [3](#page-2-0) ptrunc, [4](#page-3-0) qqtrunc, [5](#page-4-0) qtrunc, [6](#page-5-0) rtrunc, [7](#page-6-0) vartrunc, [8](#page-7-0) dtrunc, [2,](#page-1-0) *[3,](#page-2-0) [4](#page-3-0)*, *[8](#page-7-0)* extrunc, [3,](#page-2-0) *[8](#page-7-0)* ptrunc, [4](#page-3-0) qqtrunc, [5](#page-4-0) qtrunc, *[5](#page-4-0)*, [6,](#page-5-0) *[7](#page-6-0)* rtrunc, [7](#page-6-0)

vartrunc, [8](#page-7-0)